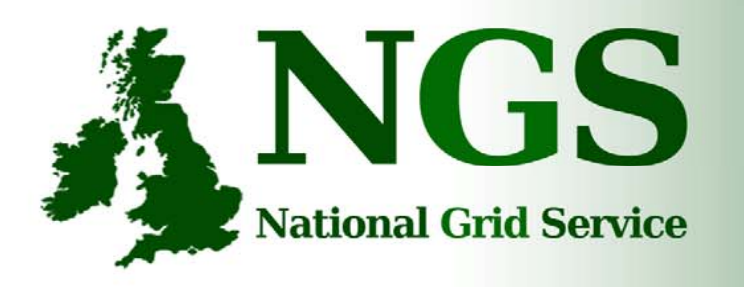

101010001000000100100 101010001000000100100

101010001000000

### Monitoring and Accounting on the NGS

Guy Warner NeSC TOE Team

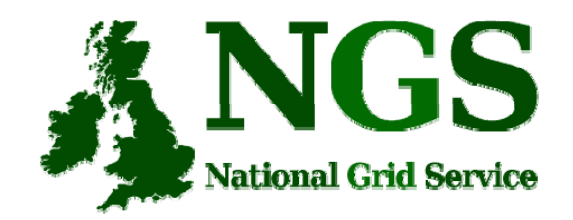

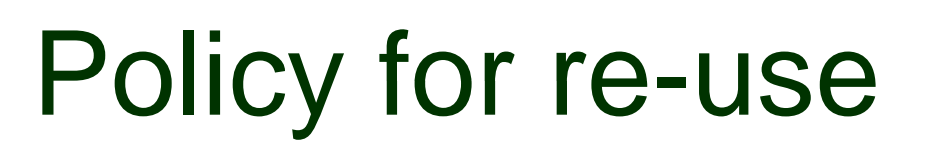

- This presentation can be re-used for academic purposes.
- However if you do so then please let training-support@nesc.ac.uk know. We need to gather statistics of re-use: no. of events, number of people trained. Thank you!!

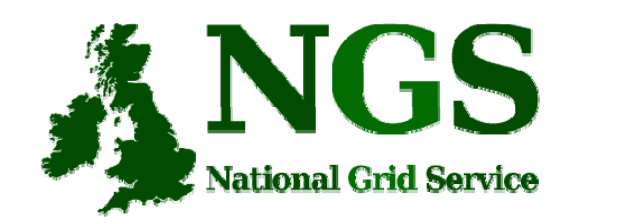

## Acknowledgements

- The slides in this presentation are taken from presentations by:
- S. Pickering at the e-Science All Hands Meeting 2005.
	- http://www.ngs.ac.uk/guide/NGS-Partners-AHM05-Pickering.ppt
- J. Scho pf
	- http://www-unix.mcs.anl.gov/~schopf/ Talks/mds4Inca\_lcg\_nov2004.ppt
- S. Smallen and K. Ericson at Super Computing 05.
	- http://inca.sdsc.edu/downloads/inca\_sc05.pdf
- K. Weeks presentation at All Hands Meeting 2007

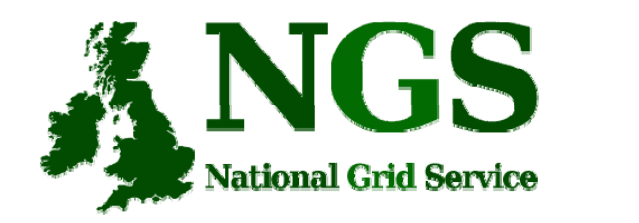

# NGS Grid Monitoring

- Service Reliability
- Performance Monitorin g
- Benchmarking
- Site Interoperability Certification
- Software Stack Validation
- Customisations
- Archiving

• Integration –– PBS, GITS, Ganglia, INCA

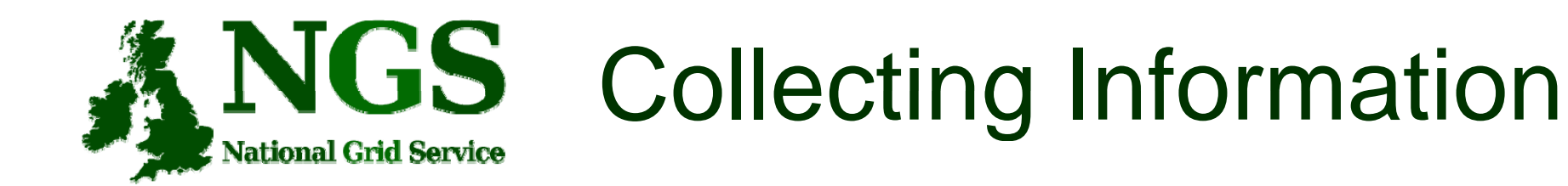

- System Administration
	- –– Operating System
	- Disk
	- Network
	- Problem detection
- User Information
	- Software/Modules
	- –**Queues**
	- –Resources

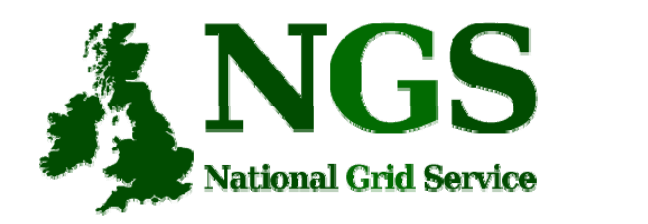

# What is monitoring?

- Discovery and expression of data
- Discovery:
	- –Registry service
	- Contains descriptions of data that is available
	- Sometimes also where last value of data is kept (caching)
- Expression of data
	- Access to sensors, archives, etc.
	- –– Producer (in consumer producer model)

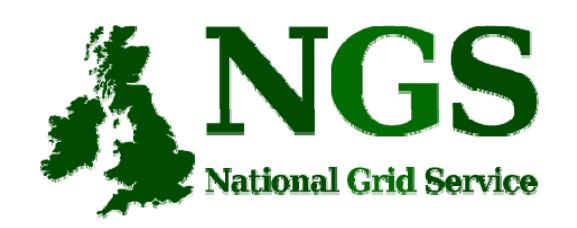

## What is Grid monitoring?

- Grid level monitoring concerns data that is:
	- Shared between administrative domains
	- For use by multiple people
	- Often summarized
	- (think scalability)
- Different levels of monitoring needed:
	- Application specific
	- Node level
	- Cluster/site Level
	- Grid level
- Grid monitoring may contain summaries of lower level monitoring

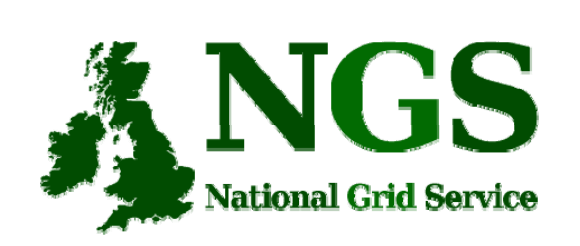

### Grid Monitoring Does Not Include…

- All the data about every node of every site
- Years of utilization logs to use for planning next hardware purchase
- Low-level application progress details for a single user
- Application debugging data
- Point-to-point sharing of all data over all sites

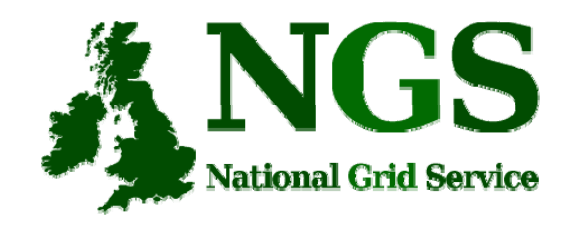

#### INCA & Ganglia

#### • INCA

- a framework for the automated testing, benchmarking and monitoring of Grid resources
- –INCA on the NGS - http://inca2.ngs.ac.uk/
- Ganglia
	- Each node broadcasts information (UDP Multicast)
	- One node listens
	- –Good for current CPU/Memory usage
	- Ganglia on the NGS - http://ganglia.ngs.rl.ac.uk/
		- Only the front page is available to users. You will get "Page not found" or equivalent errors if you try and drill down into ganglia.

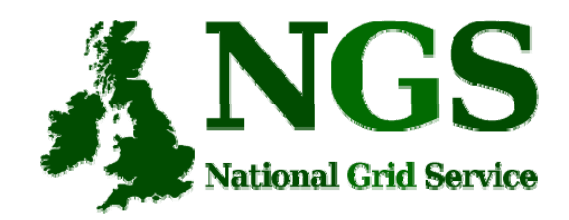

## Grid Accounting

- Accounting for any production grid is an important part of the monitoring process
	- Pricing policies may be introduced to grids in the future
	- To uphold policies relating to grid use and allocated hours
	- To monitor systems particularly important for funding and future planning
	- To have an overview of the s ystem how much are we allocating? How much is being used? How much spare capacity do we have? How much are our biggest users using?
- It's an issue many grids now face

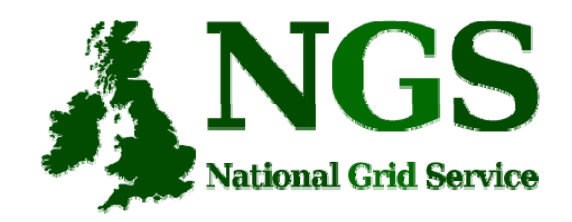

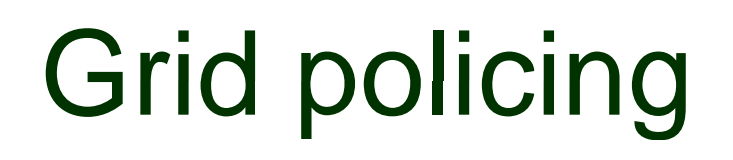

- Users are allocated *limited* resources
- Important to know how much of those resources have been consumed
- Users tend to go over quota even when monitored
- Need to 'lock-out' users who go over quota
- There is an important distinction between accounting and policing
- Retain integrity of application and peer-review process

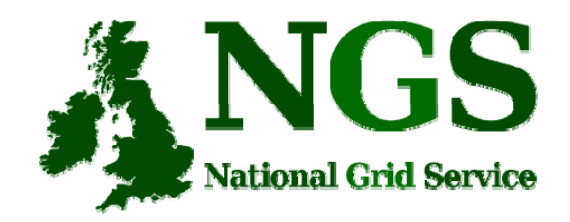

### Policing the NGS

- User Accounting System (UAS) queries the RUS every day for total CPU and disk space for every user
- A warning email is sent out when you reach 90% of your CPU allocation
- The account is automatically locked and an email sent when you reach 100% of your CPU allocation

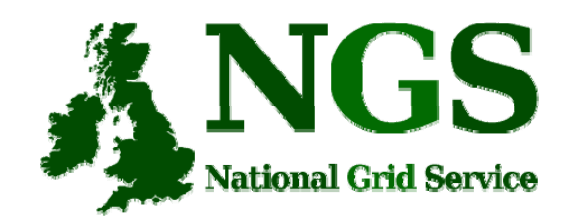

# Policing the NGS (2)

- When an account is locked, you can apply for more resources
	- Via application form
	- Via your account details
- When your application is successful, your account is automatically updated with your new allocation and account is 'active' a gain
- An email is sent to you letting you know you're back within your limits
- Your account will be active within the hour.

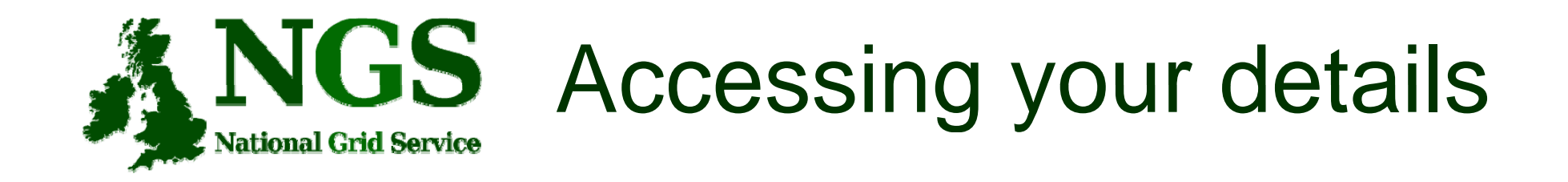

- Users wanted to know how much of their allocation they had used
- https://www.ngs.ac.uk/useraccountinfo.php
- Certificate access to account details
	- –Not supported by Oracle Apex
	- Needed a workaround to take certificate details from browser
- Also provides ability to change contact details
- Renewals can be done through their own account